## CSE 351 - Section 9: VM Wrap-Up + Memory Allocation

Aaron Miller David Cohen Spring 2011

Some slides graciously adapted from Paul Pham

# Section Outline

- Lingering HW 3 questions
- Hierarchical Page Tables
- Memory Allocation

# Hierarchical Page Tables

- Idea: use indirection to reduce size of page table
- Goal: hold many first-level page tables in a page
- How: page your page tables!

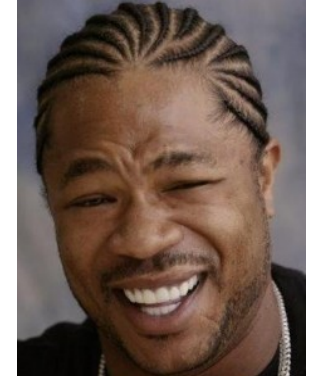

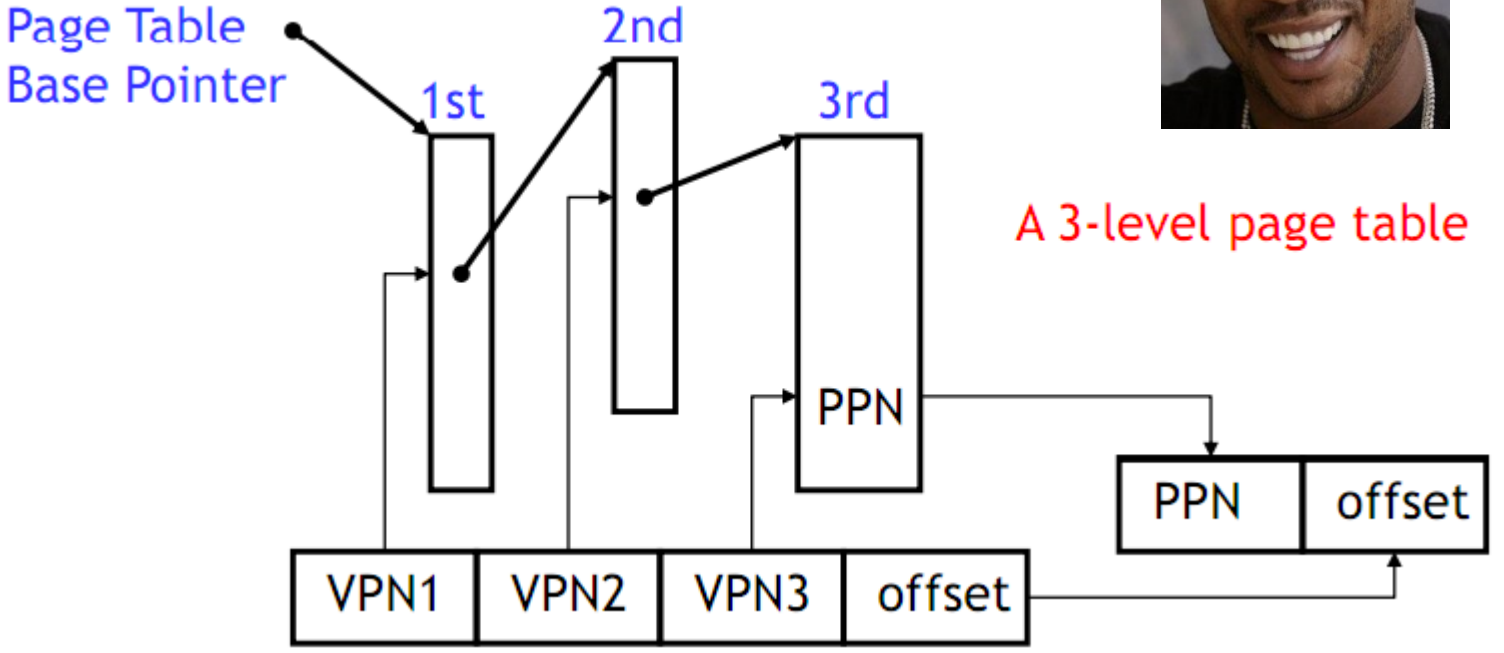

# Hierarchical Page Table - Example

- Specs:
	- 48-bit virtual addys, 32-bit physical
	- 8 KiB page size, 4 B / entry
	- 3-level system
		- Level 3: 4 pages, Level 2: 2 pages
- Questions
	- How many bits for physical page offset (PPO)?
	- How many entries in each page table level?
	- How many bits for indexing each page table level?
	- How many first-level tables fit w/in a page?
	- What's the expression for translating  $VA \rightarrow PA$ ?

## The Heap Never Shrinks

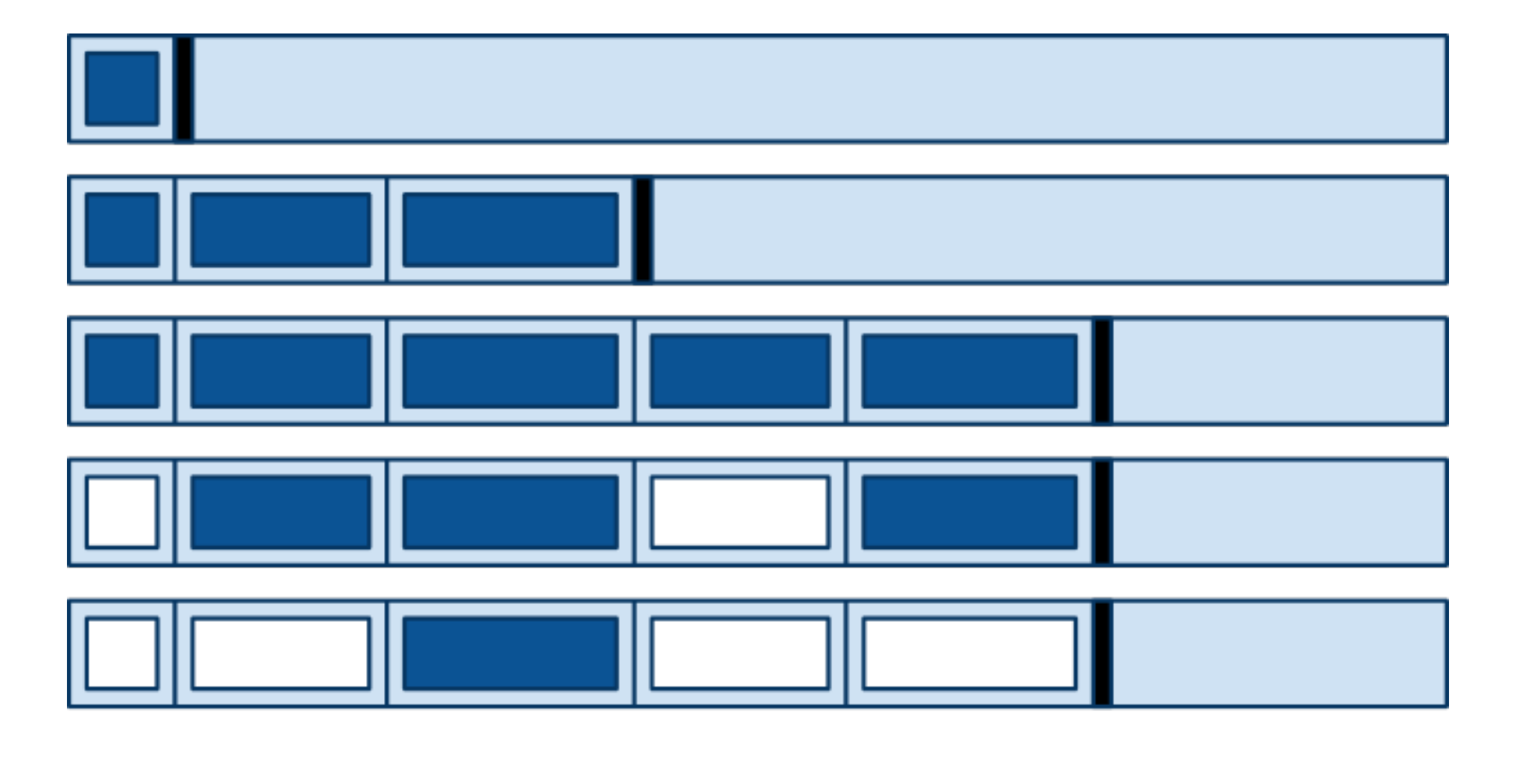

Freed block

End of heap

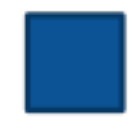

Allocated

block

# Questions for an Implicit Free List

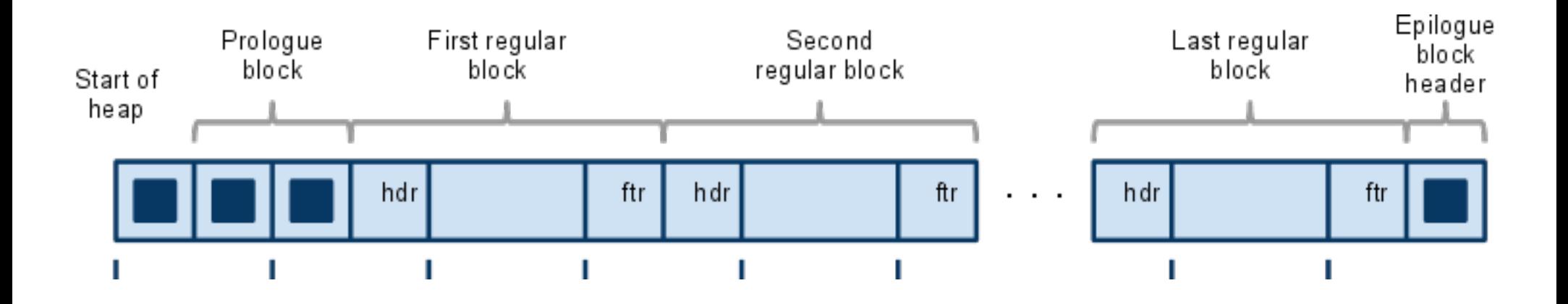

- Why do payloads have to be 8-byte aligned?
- Why don't the block headers have to be 8-byte aligned?
- Why do we need prologue and epilogue blocks?

## Blocks in an Explicit Free List

- We only need a payload for allocated blocks.
- We only need pred/succ pointers for free blocks.

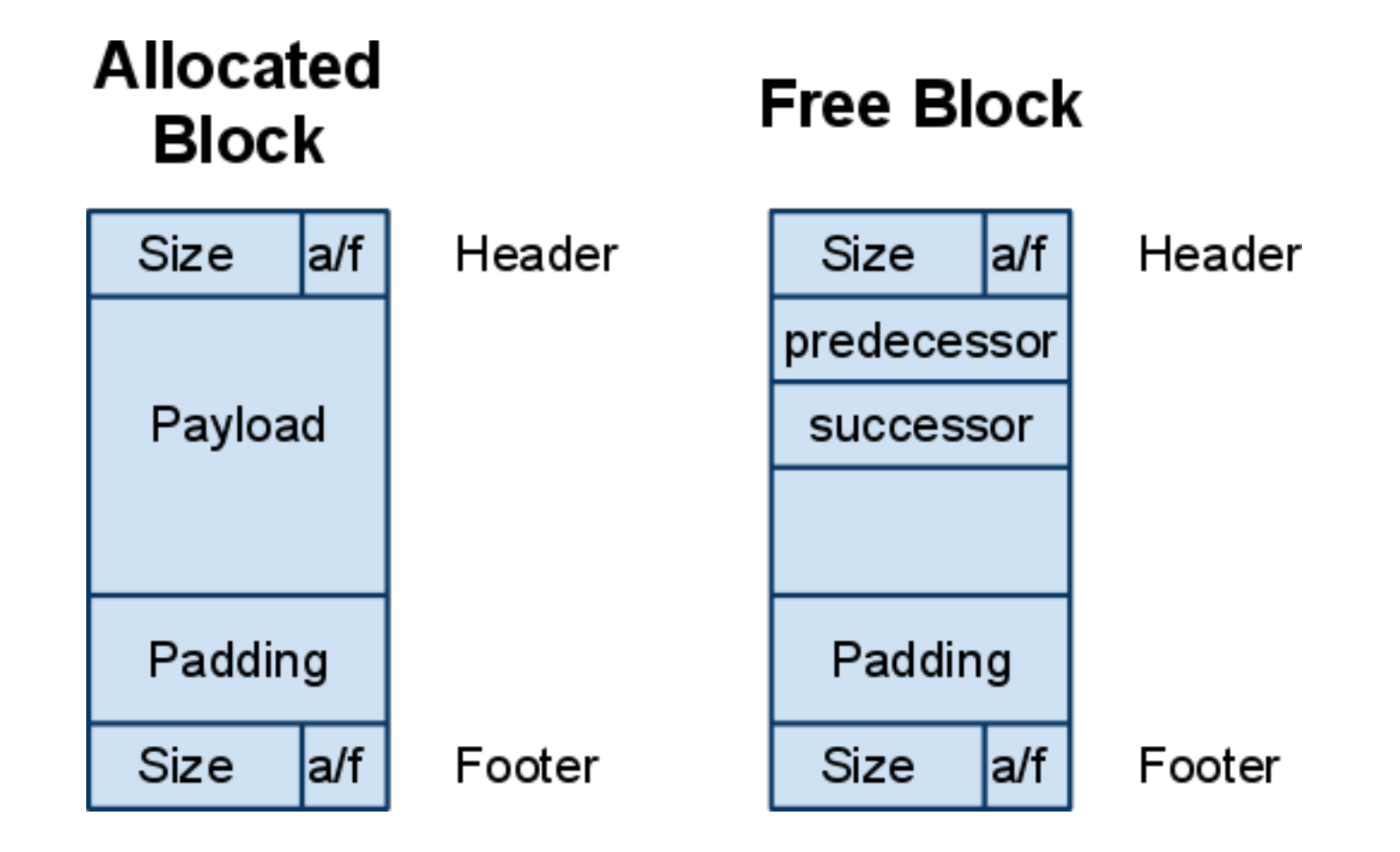

## Explicit Free List: Logical vs. Physical

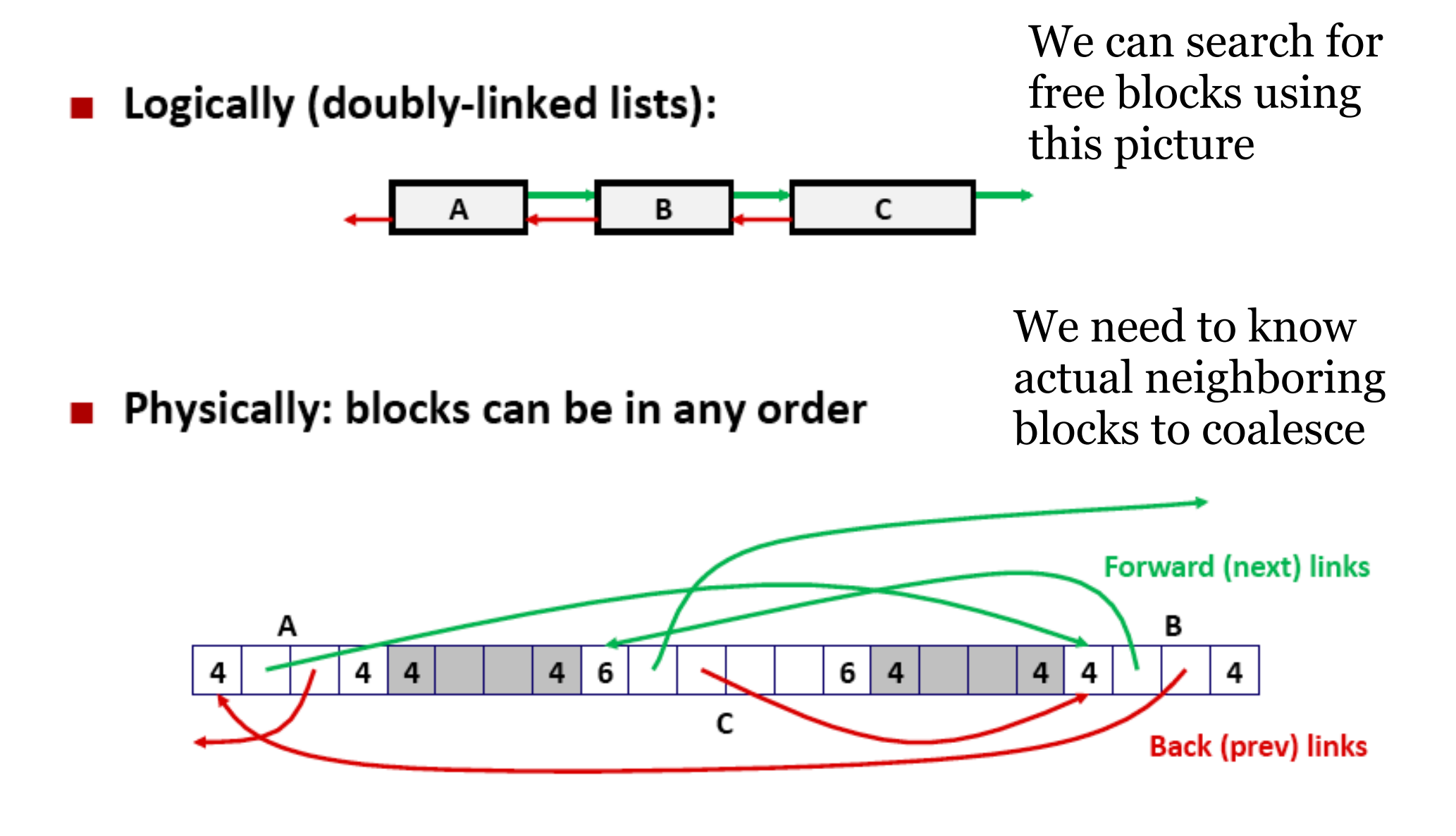

## Structure of an Explicit Free List

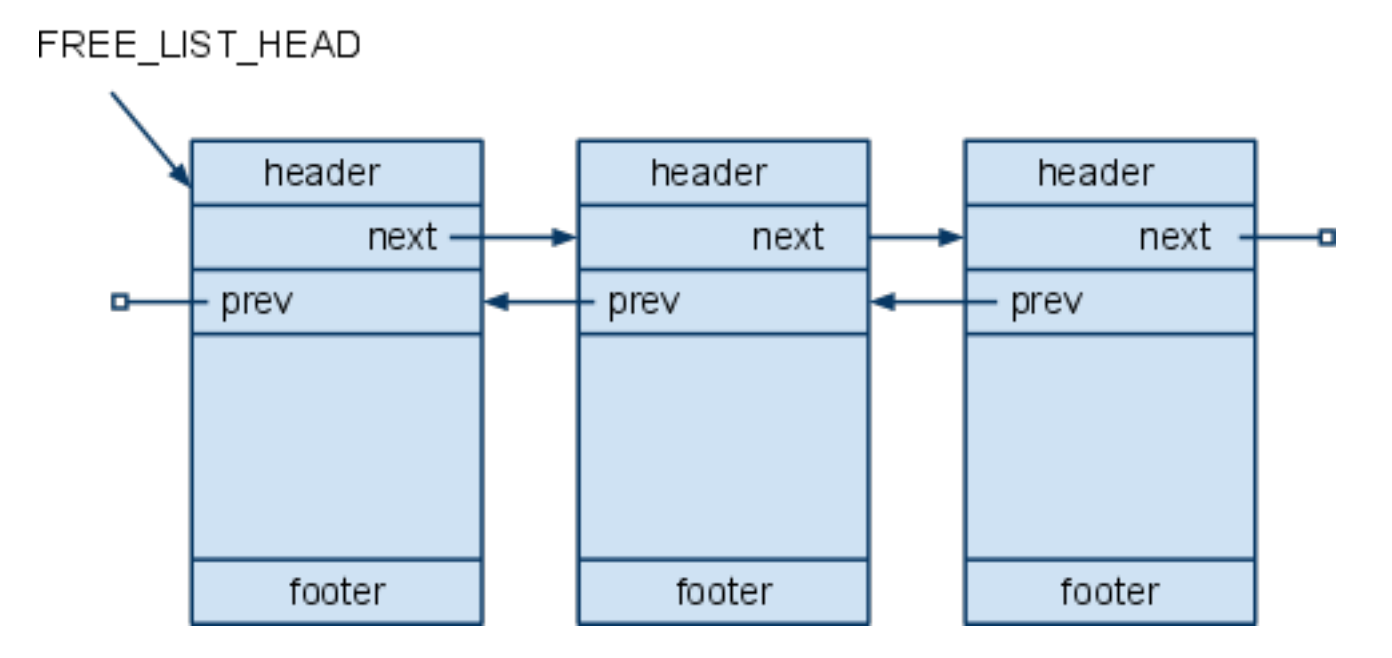

- How do we insert blocks into or remove blocks from this list?
- How do we coalesce blocks in this list?

# Lab 5: DIY Memory Allocator

Goal: write alternate dynamic memory allocator to the GNU libc implementation

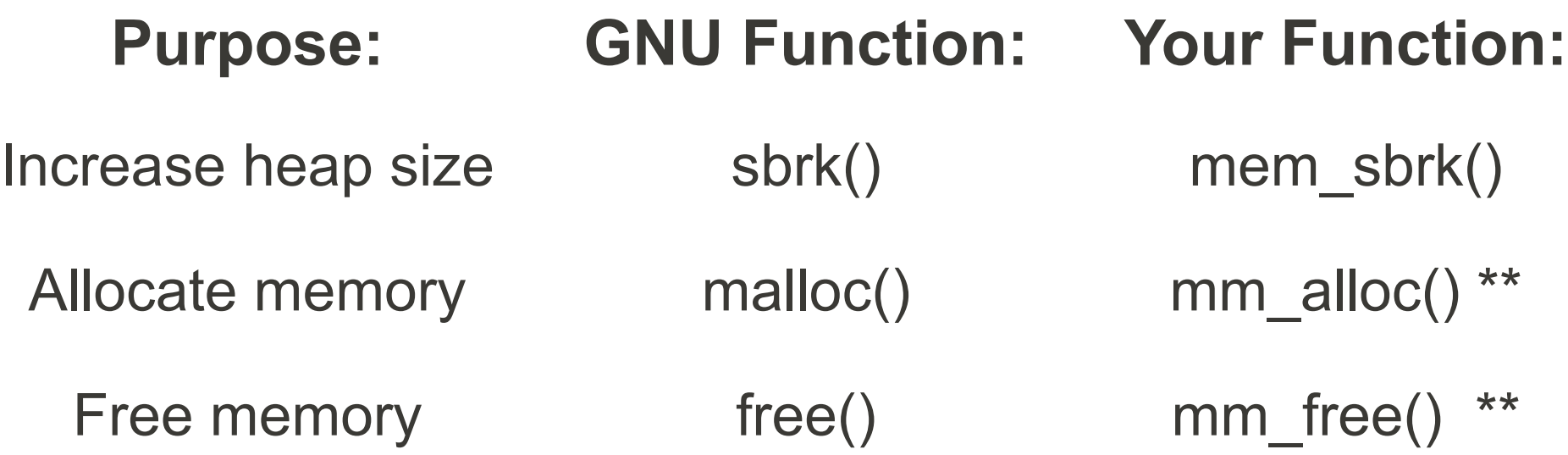

\*\* You will implement these functions

# BlockInfo Struct

```
struct BlockInfo {
   int sizeAndTags;
   struct BlockInfo* next;
   struct BlockInfo* prev;
};
```
typedef struct BlockInfo BlockInfo;

#### Low-Level Functions

// Called by requestMoreSpace to increase heap size void \*mem\_sbrk(int incr);

// Resets the entire heap, the nuclear option void mem reset brk(void);

// Beginning of heap, used in FREE\_LIST\_HEAD macro void \*mem heap lo(void);

// End of heap, you don't really have to worry about this void \*mem heap hi(void);

#### Constants and Macro Definitions

#define ALIGNMENT 8

#define WORD SIZE sizeof(void\*)

#define POINTER\_ADD(p,x) ((char\*)p + x) #define POINTER SUB(p, x) ((char\*)p - x) #define FREE LIST HEAD \*((BlockInfo\*\*)mem heap lo())

#define MIN BLOCK SIZE 4\*WORD SIZE  $\#\text{define } SIZE(x)$  (x & ~(ALIGNMENT - 1))

```
#define TAG_USED 1 
#define TAG_PRECEDING_USED 2
```
### Functions We Provide You

static void \* searchFreeList(int reqSize);

static void insertFreeBlock(BlockInfo\* freeBlock); static void removeFreeBlock(BlockInfo\* freeBlock); static void coalesceFreeBlock(BlockInfo\* oldBlock);

static void requestMoreSpace(int reqSize); int mm\_init();

#### Coalesce Function Overview

}

static void coalesceFreeBlock(BlockInfo\* oldBlock) {

 $\frac{1}{x}$  1. Coalesce with previous block, if possible  $\frac{x}{x}$ 

 $\frac{1}{2}$ . Coalesce with next block, if possible \*/

 $/*$  3. Insert new free block, if coalesced  $*/$ 

### 1. Coalesce With Previous Block

```
 blockCursor = oldBlock;
while ((blockCursor->sizeAndTags & TAG PRECEDING USED)==0) {
  int size = SIZE(*) ((int*)POINTER SUB(blockCursor, WORD SIZE)));
   freeBlock = (BlockInfo*)POINTER_SUB(blockCursor, size);
   removeFreeBlock(freeBlock);
```

```
 newSize += size;
     blockCursor = freeBlock;
 }
                                                   ftr
                                                     I hdr
   newBlock = blockCursor;freeBlock
                                                      blockCursor
```
## 2. Coalesce With Next Block

```
 blockCursor = (BlockInfo*)POINTER_ADD(oldBlock, oldSize);
while ((blockCursor->sizeAndTags & TAG USED) ==0) {
   // While the block is free:
   int size = SIZE(blockCursor->sizeAndTags);
   // Remove it from the free list.
   removeFreeBlock(blockCursor);
   // Count its size and step to the following block.
   newSize += size;
   blockCursor = (BlockInfo*)POINTER_ADD(blockCursor, size);
 }
```
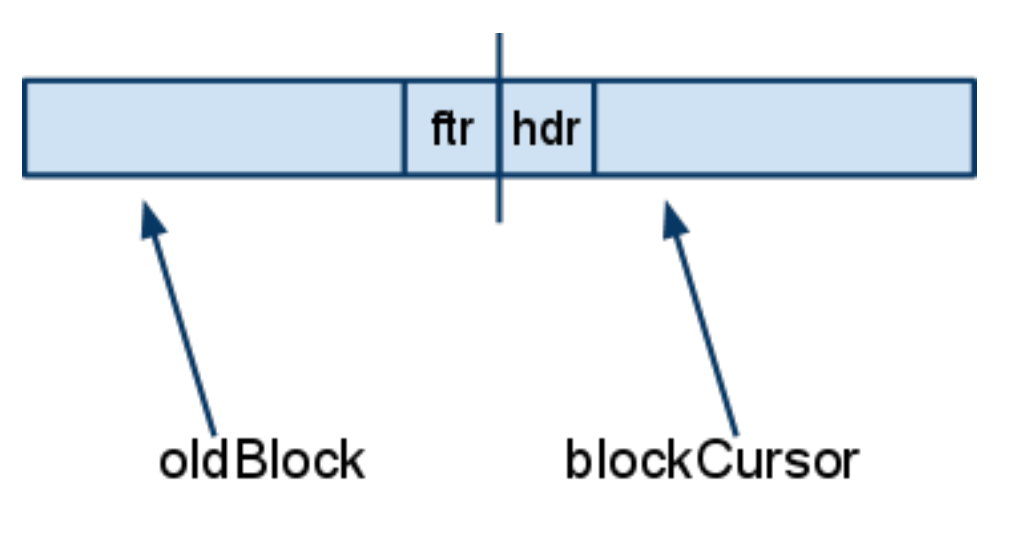

#### 3. Insert New Coalesced Block

```
 if (newSize != oldSize) {
   removeFreeBlock(oldBlock);
   newBlock->sizeAndTags = newSize | TAG_PRECEDING_USED;
   *(int*)POINTER_SUB(blockCursor, WORD_SIZE) =
      newSize | TAG PRECEDING USED;
   insertFreeBlock(newBlock);
 }
 return;
```
# Some Final Parting Tips

- Understand the implicit free list allocator in the textbook first.
- Do the simplest possible thing that could work first. Don't start out with complicated policies
- Optimize later.
- Debug / step through your code in GDB
- You don't need any other global variables.
	- You can traverse everywhere using existing pointers.
	- FREE\_LIST\_HEAD, block pointers, sizes
- Get started early.